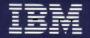

Personal Computer Hardware Reference Library

## **Technical Reference** Options and Adapters Volume 1

6137804

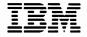

Personal Computer Hardware Reference Library

# Technical Reference

Options and Adapters Volume 1

#### **Revised Edition (April 1984)**

The following paragraph does not apply to the United Kingdom or any country where such provisions are inconsistent with local law: International Business Machines Corporation provides this manual "as is," without warranty of any kind, either expressed or implied, including, but not limited to the particular purpose. IBM may make improvements and/or changes in the product(s) and/or the program(s) described in this manual at any time.

This product could include technical inaccuracies or typographical errors. Changes are made periodically to the information herein; these changes will be incorporated in new editions of the publication.

It is possible that this material may contain reference to, or information about, IBM products (machines or programs), programming, or services that are not announced in your country. Such references or information must not be construed to mean that IBM intends to announce such IBM products, programming, or services in your country.

Products are not stocked at the address below. Requests for copies of this product and for technical information about the system should be made to your authorized IBM Personal Computer dealer.

The following paragraph applies only to the United States and Puerto Rico: A Reader's Comment Form is provided at the back of this publication. If the form has been removed, address comments to: IBM Corp., Personal Computer, P.O. Box 1328-C, Boca Raton, Florida 33432. IBM may use or distribute any of the information you supply in any way it believes appropriate without incurring any obligations whatever.

© Copyright International Business Machines Corporation 1981, 1982, 1983, 1984

#### Federal Communications Commission Radio Frequency Interference Statement

**Warning:** The equipment described herein has been certified to comply with the limits for a Class B computing device, pursuant to Subpart J of Part 15 of the FCC rules. Only peripherals (computer input/output devices, terminals printers, etc.) certified to comply with the Class B limits may be attached to the computer. Operation with non-certified peripherals is likely to result in interference to radio and TV reception. If peripherals not offered by IBM are used with the equipment, it is suggested to use shielded grounded cables with in-line filters if necessary.

#### CAUTION

The product described herein is equipped with a grounded plug for the user's safety. It is to be used in conjunction with a properly grounded receptacle to avoid electrical shock.

iv

#### Preface

The options and adapters manual is the second part of the *Technical Reference* publication. It is designed to be used in conjunction with any of the *Technical Reference* system unit manuals.

The information in this publication is for reference, and is intended for hardware and program designers, programmers, engineers, and anyone else with a knowledge of electronics and/or programming who needs to understand the design and operation of the options and adapters available for the IBM Personal Computer family of products.

This manual is modular in format, with each module providing information about a specific option or adapter available for the IBM Personal Computer family of products. Modules having a large amount of text contain individual indexes.

The modules are grouped by type of device. To find a specific module:

- 1. Locate the full length hard tab with the type of device (Displays, Printers, Storage Devices, etc.) printed on it that describes the option or adapter you need information about.
- 2. Open the book to that section.
- 3. Leaf through that section to find the proper module.

The front matter of this manual also provides a "System to Adapter Compatibility Chart," to identify the adapters supported by each system, and an "Option to Adapter Compatibility Chart," to identify the options supported by each adapter.

#### Notes:

#### System to Adapter Compatibility Chart

The following chart identifies the adapters supported by each system.

|                                                 | IBM<br>Personal<br>Computer | IBM<br>Personal<br>Computer<br>XT | IBM<br>Portable<br>Personal<br>Computer | IBM<br>Personal<br>Computer<br>AT | IBM<br>Expansion<br>Unit |
|-------------------------------------------------|-----------------------------|-----------------------------------|-----------------------------------------|-----------------------------------|--------------------------|
| 64KB Memory<br>Module Kit                       | Yes                         | Yes                               | Yes                                     | No                                | No                       |
| 64/256KB<br>Memory<br>Expansion<br>Option       | Yes                         | Yes                               | Yes                                     | No                                | No                       |
| 128KB<br>Memory<br>Expansion<br>Option          | No                          | No                                | No                                      | Yes                               | No                       |
| 256KB<br>Memory<br>Expansion<br>Option          | Yes                         | Yes                               | Yes                                     | No                                | No                       |
| 512KB<br>Memory<br>Expansion<br>Option          | No                          | No                                | No                                      | Yes                               | No                       |
| Monochrome<br>Display and<br>Printer<br>Adapter | Yes                         | Yes                               | No                                      | Yes                               | No                       |
| Color/Graphics<br>Monitor<br>Adapter            | Yes                         | Yes                               | Yes                                     | Yes                               | No                       |
| Printer<br>Adapter                              | Yes                         | Yes                               | Yes                                     | No                                | Yes                      |
| 5 1/4 inch<br>Diskette Drive<br>Adapter         | Yes                         | Yes                               | Yes                                     | No                                | No                       |
| Fixed Disk<br>Drive Adapter                     | Yes                         | Yes                               | No                                      | No                                | Yes                      |

System to Adapter Compatibility Chart (Part 1 of 2)

|                                                          | IBM<br>Personal<br>Computer | IBM<br>Personal<br>Computer<br>XT | IBM<br>Portable<br>Personal<br>Computer | IBM<br>Personal<br>Computer<br>AT | IBM<br>Expansion<br>Unit |
|----------------------------------------------------------|-----------------------------|-----------------------------------|-----------------------------------------|-----------------------------------|--------------------------|
| Fixed Disk and<br>Diskette<br>Adapter                    | No                          | No                                | No                                      | Yes                               | No                       |
| Asynchronous<br>Communications<br>Adapter                | Yes                         | Yes                               | Yes                                     | No                                | Yes                      |
| Serial/Parallel<br>Adapter                               | No                          | No                                | No                                      | Yes                               | No                       |
| Binary<br>Synchronous<br>Communications<br>Adapter       | Yes                         | Yes                               | Yes                                     | Yes                               | Yes                      |
| Synchronous<br>Data Link<br>Control<br>(SDLC)<br>Adapter | Yes                         | Yes                               | Yes                                     | Yes                               | Yes                      |
| Cluster<br>Adapter                                       | Yes                         | Yes                               | Yes                                     | Yes                               | Yes                      |
| Game Control<br>Adapter                                  | Yes                         | Yes                               | Yes                                     | Yes                               | Yes                      |
| Prototype Card                                           | Yes                         | Yes                               | Yes                                     | No                                | Yes                      |
| Prototype<br>Adapter                                     | No                          | No                                | No                                      | Yes                               | No                       |
| Enhanced<br>Graphics<br>Adapter                          | Yes                         | Yes                               | No                                      | Yes                               | No                       |
| Professional<br>Graphics<br>Controller                   | No                          | Yes                               | No                                      | Yes                               | Yes                      |
| GPIB Adapter                                             | Yes                         | Yes                               | Yes                                     | Yes                               | Yes                      |
| Data<br>Acquisition<br>Adapter                           | Yes                         | Yes                               | Yes                                     | Yes                               | Yes                      |
| P C Network                                              | Yes                         | Yes                               | Yes                                     | Yes                               | No                       |

System to Adapter Compatibility Chart (Part 2 of 2)

## **Option to Adapter Compatibility Chart**

Because some adapters perform multiple functions, the following chart identifies the options supported by each adapter.

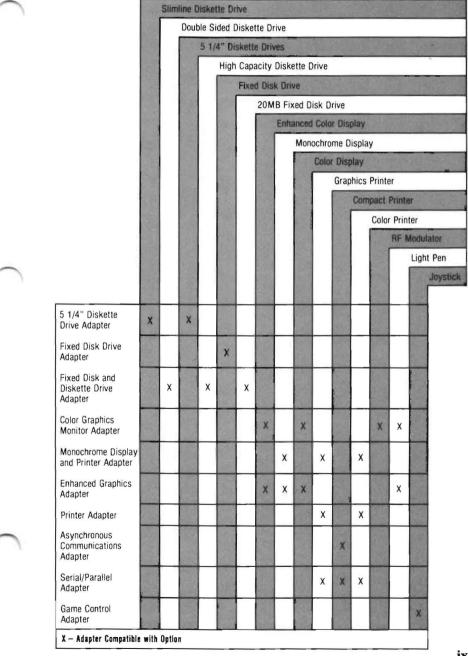

## Notes: